# **EA 9777-1**

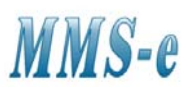

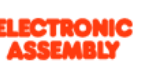

## **USB PROGRAMMER for EA eDIP2040-7** MMS Electronics Ltd

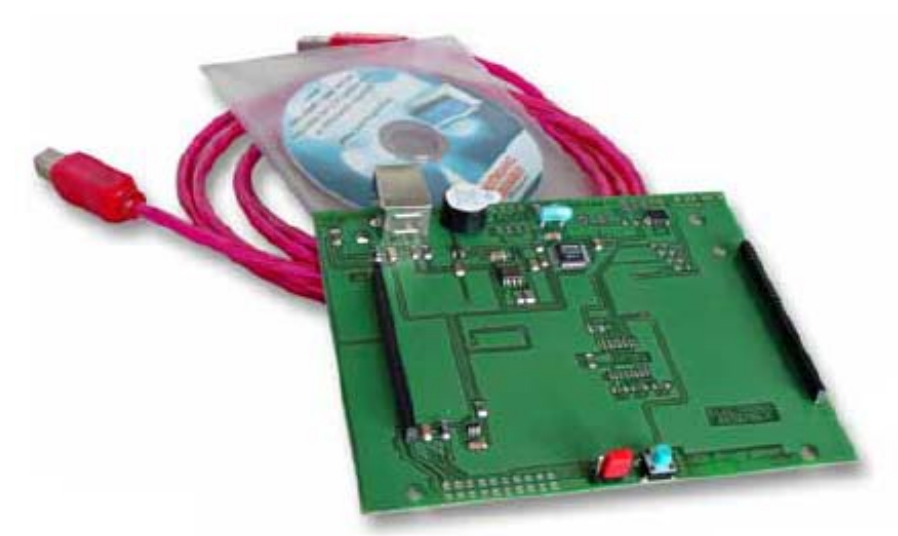

*Picture: EA 9777-1USB* 

# **TECHNICAL DATA**

- **EA 9777-1USB**
- PROGRAMMER WITH USB
- USB CABLE INCLUDED
- EASY INSTALLATION, USB DRIVER IS SUPPLIED
- NO EXTERNAL POWER SUPPLY REQUIRED
- **EA 9777-1V24**
- RS232 SERIAL PORT INTERFACE BOARD (±12V ON RxD AND TxD)
- CABLE KV24-9B WITH 9 PIN D CONNECTOR SUPPLIED
- EXTERNAL POWER SUPPLY REQUIRED +5V/max. 250mA
- **EA 9777-1485**
- INTERFACE BOARD FOR RS-485 2 WIRE CONNECTION
- EXTERNAL POWER SUPPLY REQUIRED +5V/max. 250mA
- **EA 9777-1**
- PCB ONLY FOR MOUNTING OF eDIP240-7

### **ORDERING INFORMATION**

PROGRAMMER WITH USB CABLE FOR PC EA 9777-1USB RS-232 SERIAL PORT INTERFACE ±12v ON TxD AND RxD EA 9777-1V24 INTERFACE BOARD FOR R2-485 2 WIRE CONNECTION EA 9777-1485 PCB ONLY (FOR MOUNTING OF eDIP240-7) EA PLAT9777-1

MMS Electronics Ltd South View Business Park Ghyll Royd Guiseley Leeds LS20 9LT Tel : 01943 877 668 Fax: 01943 870 237 Web: www.mms-e.co.uk

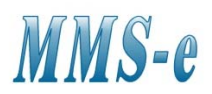

#### **EA 9777-1USB**

This programmer can be directly connected to a PC with USB port. No power supply is required. The PCB has a buzzer fitted that can be used for touchkey indication or reset indication. The Power-On-Macro can be dissable with a jumper on the PCB. Supplied is a USB-cable and installation CD for Windows 2000, NT, XP and WIN98. Installation: connect the programmer to the USB port of the PC. When message 'New hardware found' is displayed search for the USB driver on the CD rom in folder "\DRIVER\EA 9777-1USB". Then follow the instruction on the PC.

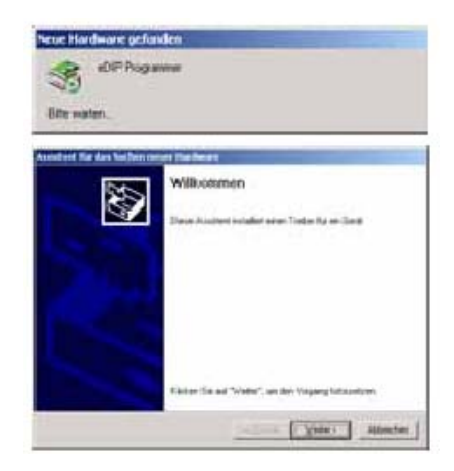

#### **Communication with the EA KIT editor.**

To establish communication with the display and programmer the following line is required in windows.

USB: *"Edip Programmer"* 

In windows set baudrate to:

*COMx: 115200* 

See settings windows device manager.

The programmer is now ready.

#### **Communication with the EA LCD Terminal.**

Start the EA LCD Terminal. Select number 6 for eDIP programmer. For Win-98 select the virtual com port that the USB programmer uses. See Windows device manager (as above) . The baud rate is 115.200 baud. Then start communication by Shift-F8

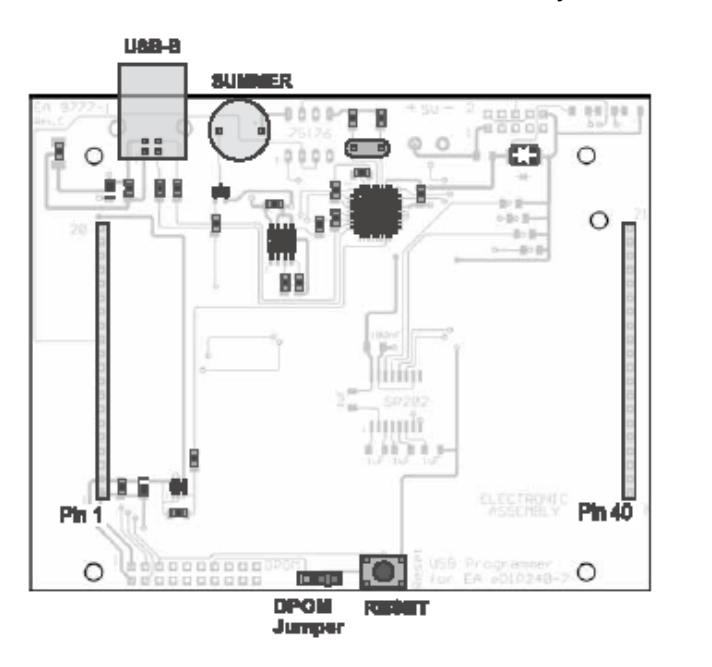

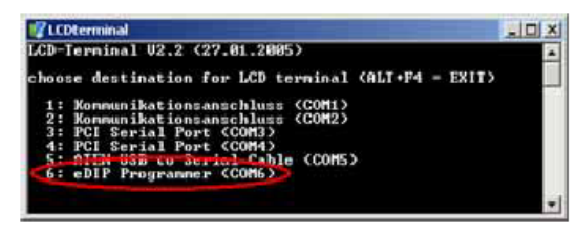

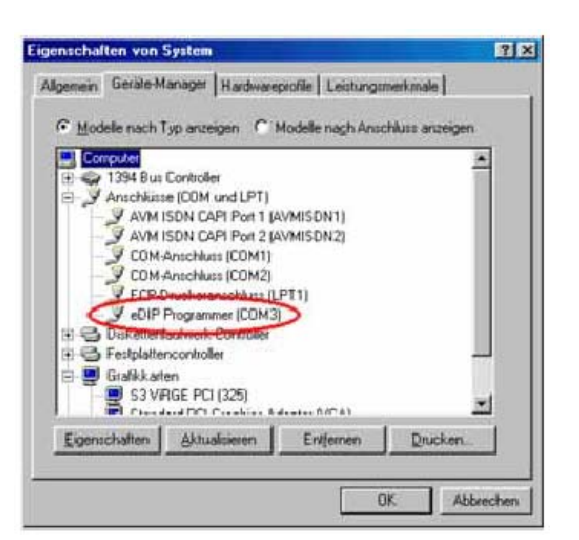

MMS-e EA V1.2005

#### **EA 9777-1V24**

Board 9777-1v24 has an RS232 interface for direct communication between the ±12V serial port of a PC or PLC. A 9 pin D connector KV24-9B interface cable 1.5 m is supplied.

Two screw terminal are provided for connection of the +5V max. 250mA supply. The baudrate factory settings are 115.200 baud (8 bits, no parity, 1 stop bit). The baud rate can be change by resoldering the onboard program links. The PCB has a buzzer fitted that can be used for touchkey indication or reset indication. The Power-On-Macro can be dissable with a jumper on the PCB.

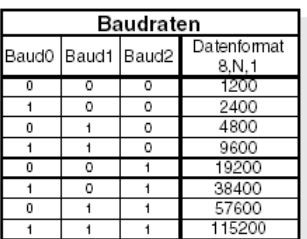

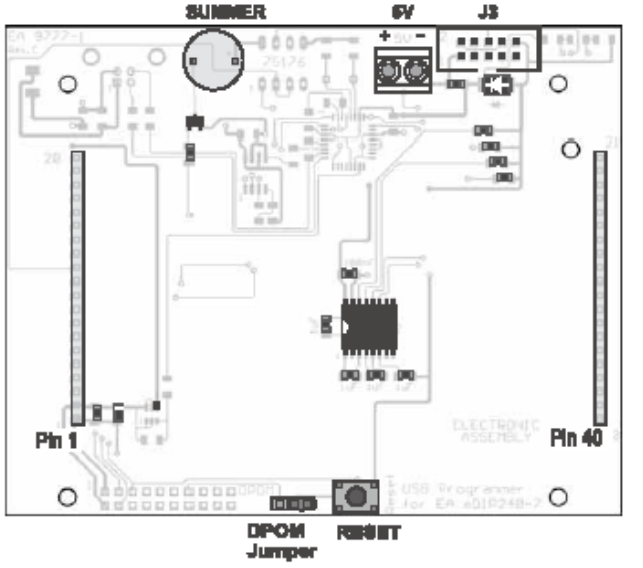

| RS-232 Connector J3 |                   |     |                      |
|---------------------|-------------------|-----|----------------------|
|                     | Pin Symbol In/Out |     | Function             |
|                     | VDD               |     | + 5V Power           |
| 2                   | DCD               |     | connected to pin 3,8 |
| З                   | DSR               |     | connected to pin 2,8 |
| 4                   | TxD               | Out | Transmit Data        |
| 5                   | CTS               | In  | Clear To Send        |
| 6                   | RxD               | In  | Receive Data         |
|                     | RTS               | Out | Request To Send      |
| 8                   | DTR               |     | connected to Pin 2,3 |
| 9                   | NС                |     | no connection        |
| 10                  | GND               |     | 0V Ground            |

EA 9777-1V24

#### **EA 9777-1485**

With this board it is possible to connect multiple display EA eDIP240-7 to an RS-485 (2-wire) interface. Two screw terminal are provided for connection of the +5V max. 250mA supply.

The baud rate can be change by resoldering the onboard program links. (see table above). Termination resistors "10k-1k-10k" are soldered over both program links *"termination"* . For further information check the display datasheet EA eDIP240-7.pdf The PCB has a buzzer fitted that can be used for touchkey indication or reset indication.

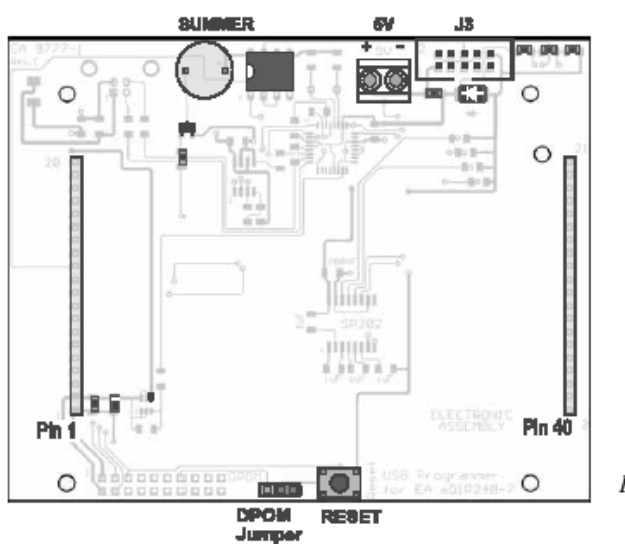

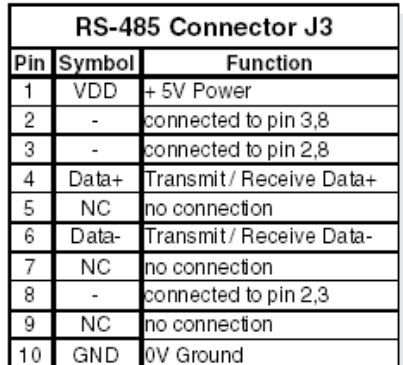

EA 9777-1485

#### **EA PLAT 9777-1**

For PLAT 9777-1 a blank PCB with no display is supplied. The display can be soldered directly into the PCB or use sockets EA254-20 (2 required).

To mount the display 4 mounting holes (3.2mm) are provided on the PCB. Connection is provided for a 20 pin connector (2.54mm pitch) or a 20 pin ZIF connector (1,0mm pitch - not supplied). Use partnumber EA WF100-20S to botton contact of ZIF connector. The mating flex cable 110mm length is EA KF100-20.

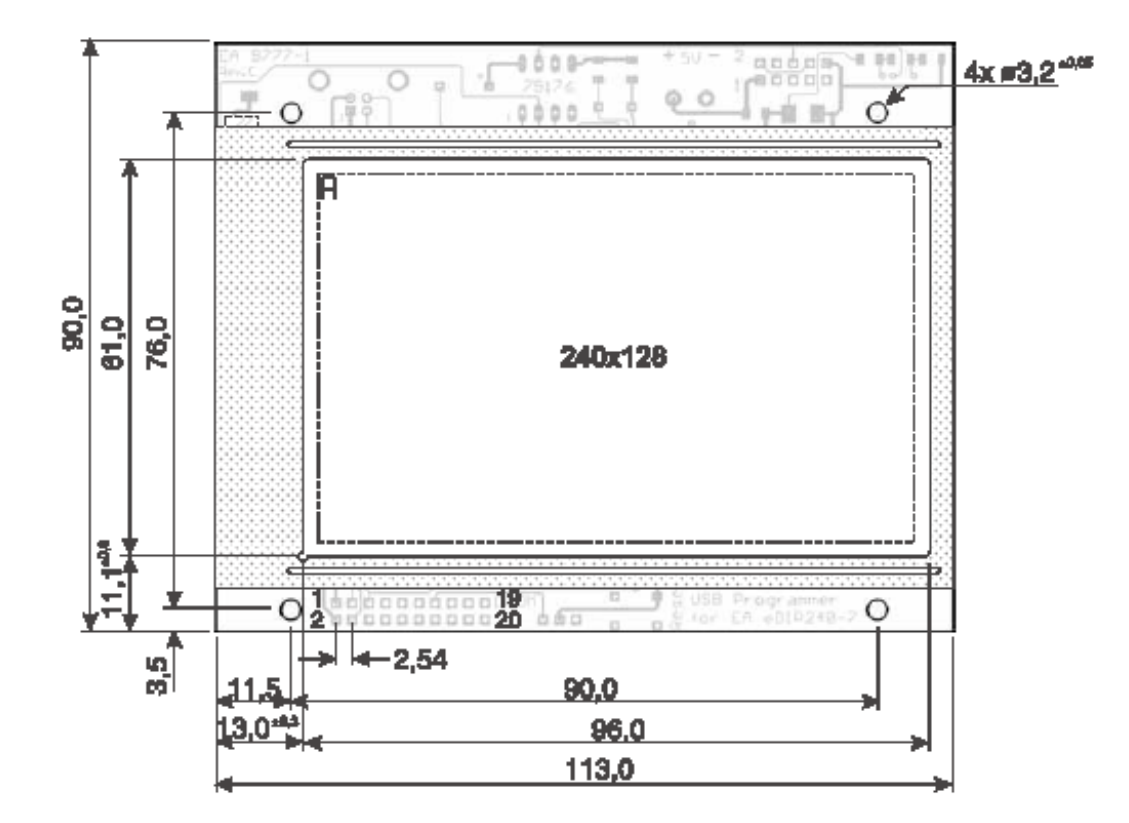